# **CURSO de excel**

Aplicado a la gestión empresarial y financiera

**2019**

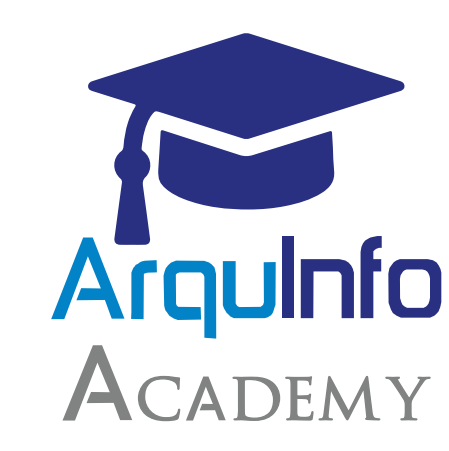

## **CURSO de excel - básico**

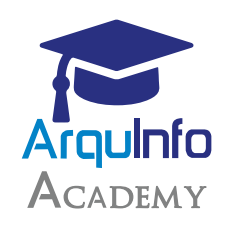

#### *Ventaja Competitiva*

*En nuestro curso de excel podrás aprender funciones desde lo básico hasta lo más avanzado, según los requerimientos y necesidades de la empresa.*

*Las personas que llevarán el curso recibirán su certificación y además la empresa brinda un informe final del curso, en donde se detalla: temas, asistencias y notas obtenidas por los participantes.* 

#### *Dirigido a:*

*Público en general que requieran perfeccionar su manejo del programa para su empresa. Mayores de 18 años. Los cursos son netamente presenciales y sólo dictados en Lima.*

#### *Horario:*

*Lunes, Miércoles y Viernes de 6:30 pm a 9:30 pm*

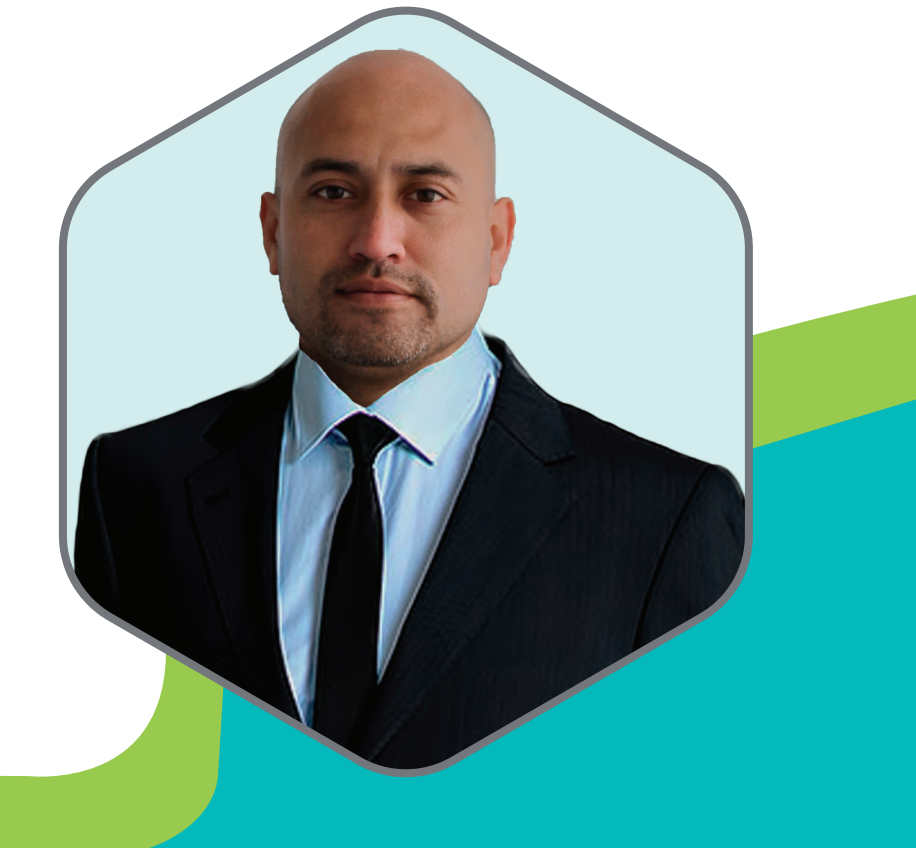

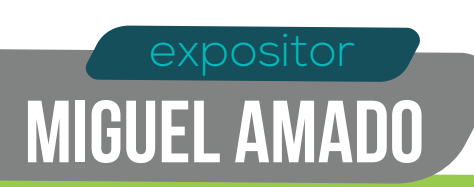

## **Temario**

#### *• Entorno de Excel*

- *Ingreso a Excel.*
- *Fichas, grupos y comandos.*
- *Cuadro de nombres y barra de formula.*
- *Hoja de cálculo, columnas, filas Celdas y Rangos.*
- *Ingreso de datos.*
- *Inserción y eliminación de filas y columnas.*
- *Guardar el libro.*

#### *• Operaciones y formatos*

- *Puntero del mouse al copiar, mover Hojas, celdas y rangos.*
- *Aplicar formatos de fuente y párrafo.*
- *Aplicar estilos.*
- *Uso de teclas especiales.*

#### *• Formulas y operadores*

*Tipos de datos.*

*Tipos de operadores.*

*Nombrar celdas y rangos.*

*Formulas con referencias.*

#### *• Funciones básicas de matemáticas y estadística*

- *Suma(), Min(), Max(), Promedio().*
- *Contar(), Contara(), Contar.Blanco, Contar.Si()*
- *Sumar.Si(), Promedio.SI(), Contar.Si.Conjunto()*
- *Promedio.Si.Conjunto(), Sumar.Si.Conjunto()*
- *Entero(), Redondear(), K.Esimo.Mayor(), K.Esimo.Menor()*

#### *• Funciones de búsqueda*

- *BuscarV()*
- *BuscarH()*
- *Si.Error()*

#### *• Funciones de fecha*

- *Fecha.mes(), Fin.mes().*
- *Hoy(), Año(), Mes(), Dia(), Fechanumero().*
- *Validación de datos*

*Lista, Fecha, Entero, Decimal.*

*• Filtrar listas (autofiltro)*

*Filtrar con una o más campos. Filtrar por color.*

- *Quitar filtro Dar formato de Tabla.*
- *Ordenar listas*

*Ordenar por un campo, varios campos, por color, por lista personalizada.*

#### *•Subtotales*

- *Agrupar registros.*
- *Seleccionar función.*
- *Cálculo de subtotales por Uno o varios campos.*

#### *•Gráficos estadísticos*

- *Tipos de Gráficos.*
- *Columna.*
- *Circular.*
- *Líneas.*
- *XY Dispersión.*

### *Calle Dionisio Derteano 184 Of. 501*

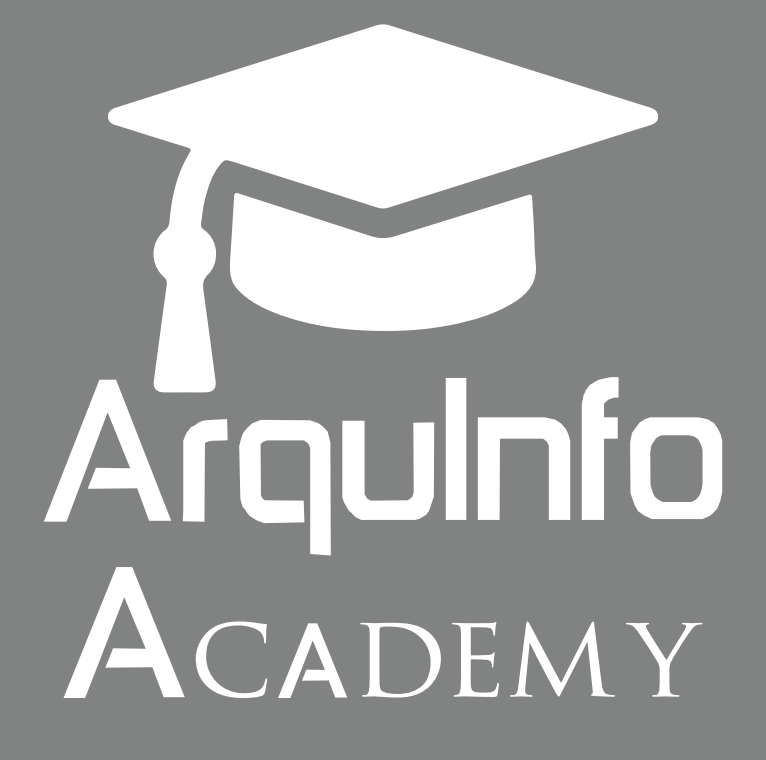

*Encuéntranos en:*

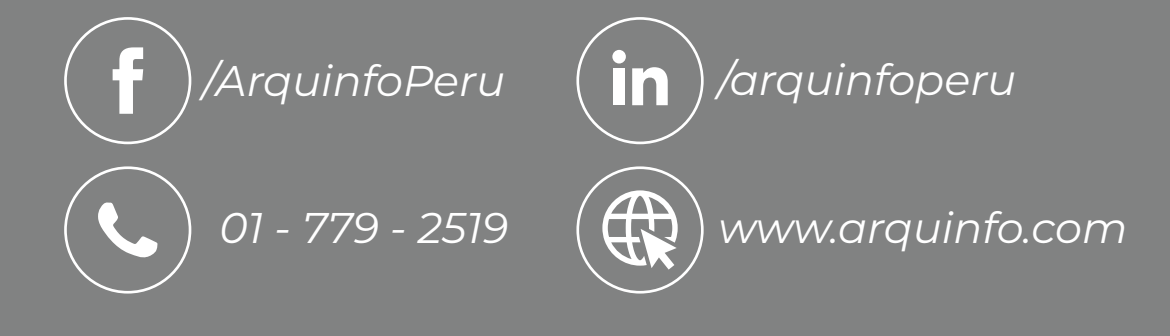